Министерство образования и науки Российской Федерации Федеральное государственное бюджетное образовательное учреждение высшего профессионального образования «Владимирский государственный университет имени Александра Григорьевича и Николая Григорьевича Столетовых»

Институт информационных технологий и радиоэлектроники Кафедра радиотехники и радиосистем

Гаврилов В.М.

# **«ПРОЕКТИРОВАНИЕ МИКРОЭЛЕКТРОННЫХ УСТРОЙСТВ И АНТЕНН»**

Лабораторные работы

Методические указания

Методические указания к лабораторным работам по дисциплине «Проектирование микроэлектронных устройств и антенн» для студентов ВлГУ, обучающихся по направлению 11.03.01 Радиотехника

# **Лабораторная работа № 1**

### **Микрополосковые восьмиполюсники СВЧ**

Целью работы является измерение частотных характеристик микрополосковых направленных ответвителей (НО) СВЧ и устройств на их основе.

# **1.1. Описание измерительной установки и методики проведения измерений**

В работе рассматриваются микрополосковые НО: двухшлейфный мост, гибридное кольцо, НО на связанных линиях передачи, тандемный НО. Электрические схемы и идеальные матрицы рассеяния этих НО приведены в табл. 1.1. Приведенные формулы для элементов матриц рассеяния справедливы только на основной частоте, при отклонении от которой возникает рассогласование и нарушается абсолютная развязка. Подробно характеристики указанных устройств описаны в [1].

Лабораторная установка состоит из четырех основных частей:

1) набор макетов исследуемых НО на микрополосковых линиях передачи;

2) измеритель КСВн панорамный Р2-53;

3) макетница с микрополосково-коксиальными переходами;

4) согласованные нагрузки.

Исследуемые 8-полюсные устройства выполнены в виде микрополосковых схем, которые для измеренияя устанавливаются в макетницу с 4-мя микрополосково-коксиальными переходами для подключения аппаратуры и нагрузок. Измеритель КСВ панорамный Р2-53 используется для измерения коэффициентов отражения и передачи исследуемых 8-полюсников (его описание приведено в приложении).

### *а) Измерение модуля входного коэффициента отражения*

Модуль коэффициента отражения измеряется с помощью прибора Р2-53 согласно структурной схеме на рис. 1.1 Три входа исследуемого НО нагружаются согласованными нагрузками, а оставшийся вход подсоединяется к измерителю. По измеренному КСВ определяется модуль коэффициента отражения

$$
|S_{ii}| = \frac{\text{KCB}_i + 1}{\text{KCB}_i + 1},
$$

где *i -* номер входа НО.

### *б) Измерение модуля коэффициента передачи*

Модуль коэффициента передачи измеряется с помощью прибора Р2-53 согласно структурной схемы рис. 1.2 Значение  $|S_{ij}|$  определяется через отношение мощности на выходе *i* НО к мощности на входе *j*, подключенном к генератору. Шкала индикатора Р2-53 проградуирована в децибелах, поэтому необходим пересчет, дБ, в соответствии с соотношением  $|S_{ii}|$  [дБ] = 20 lg $|S_{ij}|$  = 10 lg $P_i/P_j$ .

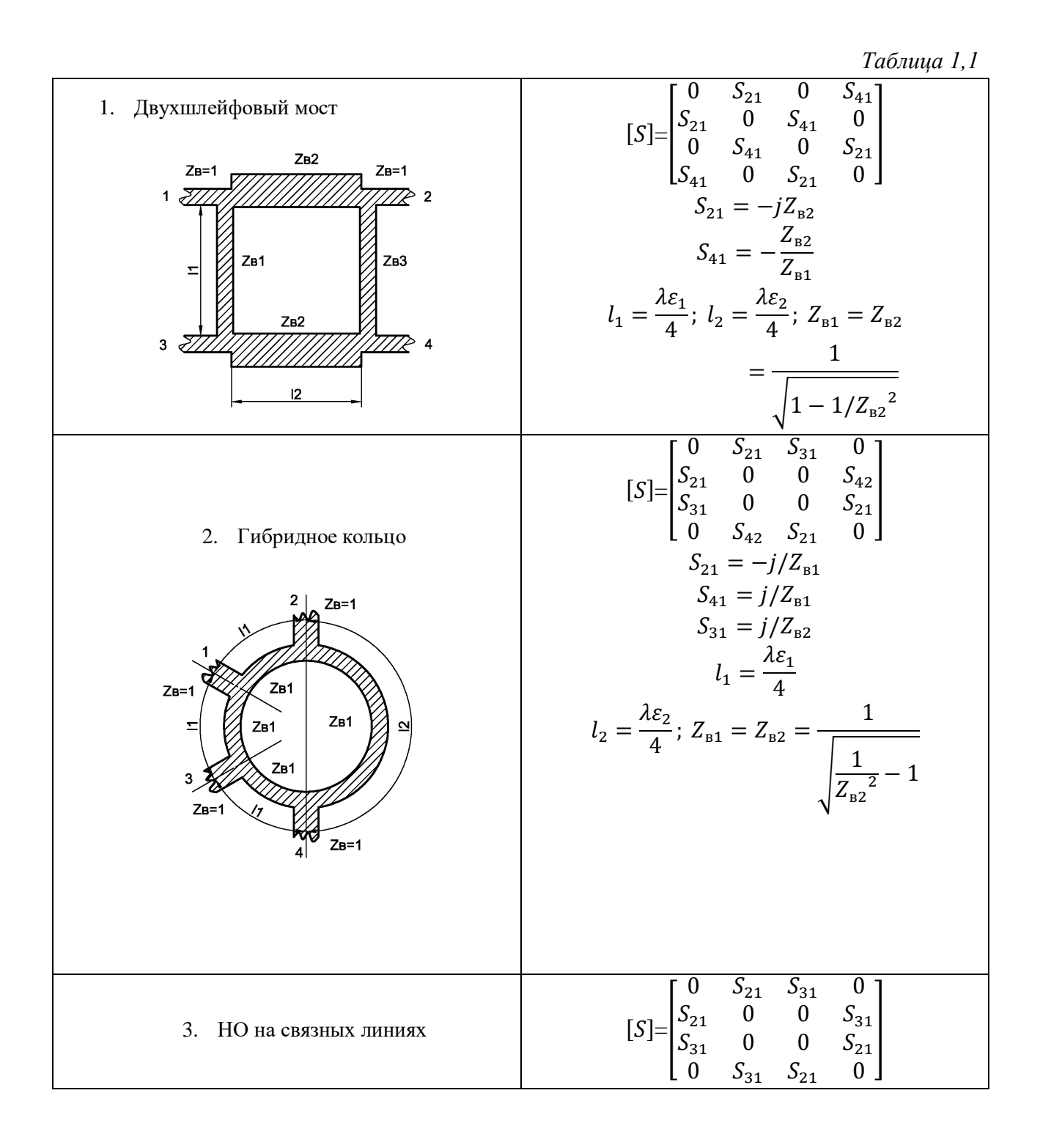

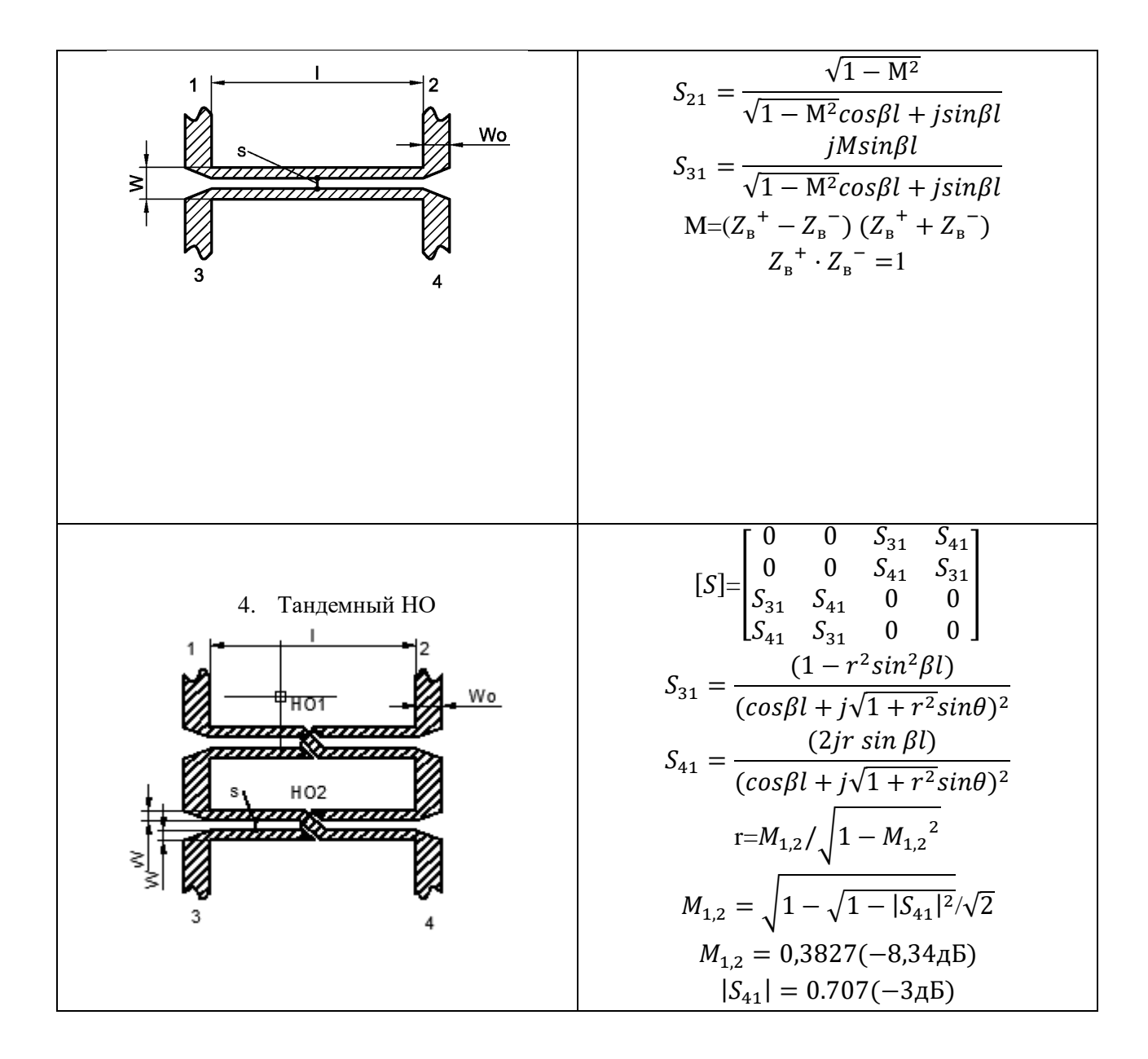

1. Выполнить электрический расчет, провести компьютерный анализ и разработать топологию микрополоскового квадратного моста, обеспечивающегое деление мощности между входами -3дБ.

2. Выполнить электрический расчет, провести компьютерный анализ и разработать топологию микрополоскового гибридного кольца, обеспечивающего деление мощности -3дБ.

3. Выполнить электрический расчет, провести компьютерный анализ и разработать топологию микрополоскового НО на связанных линиях передачи длиной  $\beta l = \pi/2$ , обеспечивающие деление мощности между развязанными входами -3дБ.

4. Выполнить электрический расчет, провести компьютерный анализ и разработать топологию микрополоскового тандемного НО на связанных линиях передачи длиной  $\beta l = \pi/2$ , обеспечивающие деление мощности между развязанными входами -3дБ.

Материал подложки для всех схем: поликор ε=9,6, tgδ=0,0001. Толщина подложки 1 мм. Толщина проводников 0,05мм. Рабочий диапазон частот 2- 4ГГц. Частотный анализ характеристик НО провести с помощью программы МАКЕТ. При разработке топологии использовать пакет программ Mcwaves/

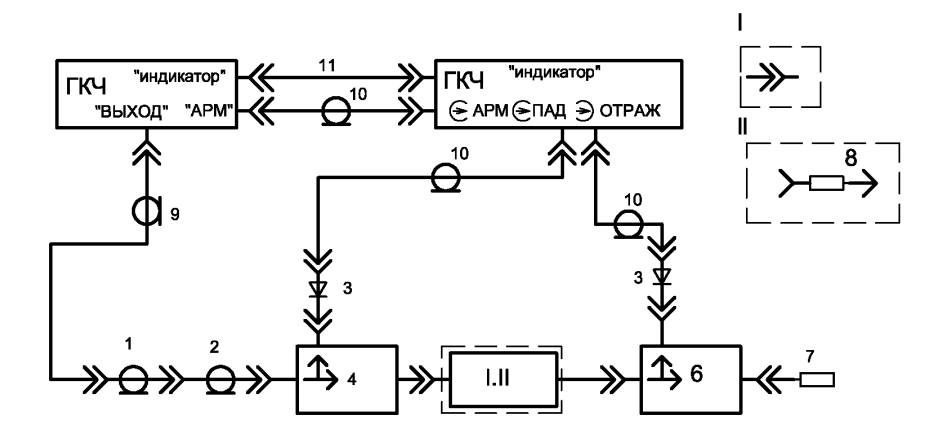

Рис1.1 Схема электрическая структурная калибровки и измерения КСВ: 1-линия коаксиальная; 2-переход коаксиальный Э2-III/4(для канала 16/6,95 мм); 3-головка детекторная 3/7,04мм; 4-ответвитель направленный; 5 головка детектор ласованная; 8- измеряемый объект; 9-кабель соединительный ВЧ; 10-кабель соединительный ВЧ; 11-кабель соединительный; I-калибровка; II-измерение.

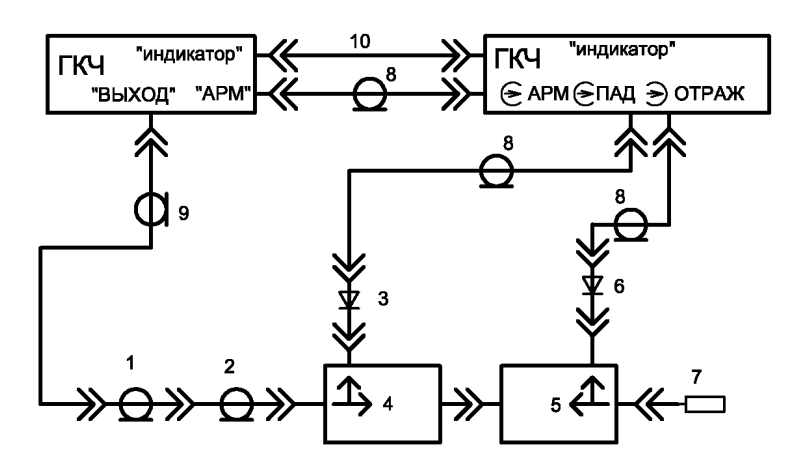

Рис1.2 Схема электрическая структурная калибровки и измерения коэффициента передачи с помощью прибора Р2-53: 1-линия коаксиальная; 2-переход коаксиальный Э2-III/4(для канала 16/6,95 мм); 3-головка детекторная 3/7,04мм; 4-ответвитель направленный; 5 ответвитель направленный; 6 - головка детекторная 3/7,04мм; 7- измеряемый объект; 8-кабель соединительный ВЧ; 9-кабель соединительный ВЧ; 10 кабель соединительный;

### **1.3. Задание к экспериментальной части**

1. Провести колибровку Р2-53 в диапазоне частот 2-4ГГц для измерения КСВ и коэффициента передачи.

2. Выполнить измерение матрицы рассеяния по модулю направленных ответвителей, указанных преподавателем.

### **1.4. Указания к составлению отчета**

Отчет должен содержать:

- результаты домашней подготовки;
- данные измерений и графики;
- анализ полученных результатов и выводы.

### **1.5. Контрольные вопросы**

1. Какие устройства называются направленными ответвителями? Каковы их электрические свойства?

2. Что такое матрица рассеяния многополюсника? Каков физический смысл входящих в нее элементов?

3. Какие устройства называются реактивными? Какому условию удовлетворяют их матрицы рассеяния?

4. Какой вид имеет идеальная матрица рассеяния реактивного восьмиполюсника? Чем она отличается от реальной?

5. В чем заключается метод симметричного и антисимметричного возбуждения? Как его применить к расчету НО на связанных линиях передачи?

6. Какие типы направленности ответвителей существуют? Дайте конкретные примеры для каждого типа направленности.

7. Нарисуйте электрическую схему двухшлейфного моста (гибридного кольца) и запишите условия согласования и развязки для него.

8. Запишите матрицу рассеяния двухшлейного моста (гибридного кольца) на основной частоте и поясните смысл входящих в нее элементов.

9. Каковы преимущества НО на связанных линиях передачи перед другими ответвителями?

10. Пояснить принцип действия тандемных НО. В чем его достоинство перед другими НО.

11. Какой коэффициент отражения будет на входе двухшлейфного моста (гибридного кольца, НО на связанных линиях), если: а) оба его выхода закорочены; б) один закорочен, другой работает на согласованную нагрузку; в) один закорочен, на другом режим холостого хода?

12. Составьте структурную схему измерений модуля коэффициента отражения 8-полюсного устройства с помощью прибора Р2-53.

13. Составьте структурную схему измерений модуля коэффициента передачи 8-полюсяого устройства с помощью прибора Р2-53.

14. Поясните принцип действия измерителя КСВн панорамного Р2-53.

# ЛИТЕРАТУРА

1. Сазонов Д. М., Гридин А. Н., Мишустин Б. А. Устройства СВЧ. — М.: Высш. школа, 1981 (для изучения с. 39—45, 63, 65—66, 68, 71—75, 81—84, 110—121)

## **ПРИЛОЖЕНИЕ**

# Описание панорамного измерителя коэффициента стоячей волны напряжения Р2-53

Общие сведения о приборе Р2-53. Измеритель КСВн панорамный a) предназначен для измерения и воспроизведения на экране электроннолучевой трубки частотных характеристик КСВн и ослабления элементов коаксиальных трактов в диапазоне частот от 2 до 4 ГГц.

Пределы измерения КВСн: 1,07-5,0.

Пределы измерения ослаблений: 0-30дБ;

Панорамный измеритель состоит из двух функционально связанных блоков: блока генератора качающейся частоты 53 и блока индикатора КСВн и ослабления Я2Р-67. Сигнал от генератора поступает в измеряемое устройство через направленный ответвитель, в котором выделяется напряжение, пропорциональное амплитуде падающей волны. Напряжение, пропорциональное амплитуде отраженной волны выделяется с помощью второго направленного ответвителя и поступает в блок индикатора КСВн, где и происходит сравнение двух напряжении. В измерителе беспечиваются перестройки частоты: ручная и периодическая следующие режимы автоматическая с различной длительнностью 0,08; 1; 10; 40 с. Полоса качания частоты измерителя: максимальная—полный диапазон частот; минимальная не более 1 % от максимальной частоты.

Отсчет по индикатору производится с помощью линии контрольного уровня на экране осциллографической трубки и жестко связанного с ней визира на шкале индикатора, который перемещаются при вращении ручки «отсчет». Лля фиксирования на наблюдаемой кривой точек. соответствующих определенным частотам, в блок генератора качающейся частоты встроен цифровой прибор, показания которого соответствуют значениям частоты в ГГц.

Точность измерений КСВн в диапазоне рабочих  $\sigma$ частот составляет  $\pm 5K_{\rm crv}$ %, ослаблений = (0,05А<sub>x</sub>+ 0,5).  $K_{\rm crv}$  —измеренное значение КСВн;  $A_x$  —измеренное ослабление в дБ. При работе с прибором необходимо соблюдать правила техники безопасности как при работе с источники СВЧ излучения. При пересоединениях внешнего СВЧ тракта тумблер «СВЧ» следует устанавливать в выключенное положение.

 $B)$ Подготовка прибора к работе:

-тумблерами «сеть» включить генератор и инднкатор. Прогреть приборы в течение 15 мин (осуществляется лаборантом);

-переключатель пределов измерений установить в нулевое положение; ручками  $F_1F_0$  и  $F_2\Delta F$  установить требуемый диапазон качания частоты.

г) Калибровка. Калибровка проводится с целью обеспечения правильных показаний прибора. Во время калибровки измеряются устройства, имеющие заранее известные КСВн или ослабления, и ручкой «калибровка» выставляются показания прибора соответствующие измеряемым. Для измерения КСВн калибровка производится по нагрузке в виде короткозамыкателя (КСВн=∞); переключатель пределов измерения установит на 0, визир ручкой «отсчет» установить на ∞. Затем собрать схему изображённую на рис 1,1 включить автоматическую перестройку 0,08 с; ручкой «калибровка» добиться совпадения контрольного уровня с уровнем сигнала отраженной волны.

Последовательность операций калибровки для измерения коэффициента передачи аналогична калибровке для измерения КСВн с той лишь разницей, что второй ответвитель включается так, показано на рисунке 1.2. Измеряемое устройство в этом случае отсутствует, что соответствует коэффициенту передачи, равному 0дБ.

# **Лабораторная работа 2 Полосно-пропускаущий фильтр СВЧ.**

Целью лабораторной работы является ознакомление с методом прототипных схем при синтезе СВЧ фильтров, и изучение методов их экспериментального исследования.

2.1. Краткие теоретические сведения.

При синтезе СВЧ фильтров широкое распространение получил метод прототипных схем. В основе метода лежит реализация элементов СВЧ фильтров по табулированным параметрам элементов прототипных схем. Различают низкочастотные прототипные схемы (на элементах с сосредоточенными параметрами) и СВЧ прототипные схемы (на элементах с распределенными параметрами).

При синтезе полоско-пропускающих фильтров в качестве прототипной схемы используются ступечатые переходы, который имеет такие же частотные характеристики. Такие прототипные схемы (рис 2.1.) по свои м

фильтрующим свойствам близки к СВЧ фильтрам, чем прототипные схемы каскадной структуры на элементах с сосредоточенными параметрами.

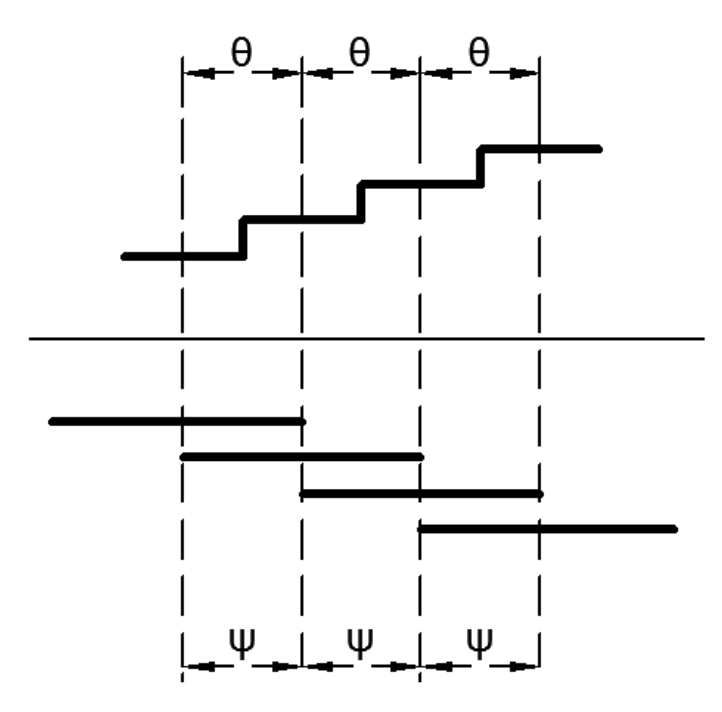

Рис 2.1 Применение ступенчатого перехода в качестве прототипной схемы.

Методику проектирования СВЧ фильтров на связанных линиях, основанную на использование ступенчатого перехода в качестве прототипной схемы, рассмотрим на конкретном примере.

Требуется рассчитать геометрические размеры проводника полоскопропускающего фильтра на одинаковых связанных микрополосковых линиях (рис. 2.2)

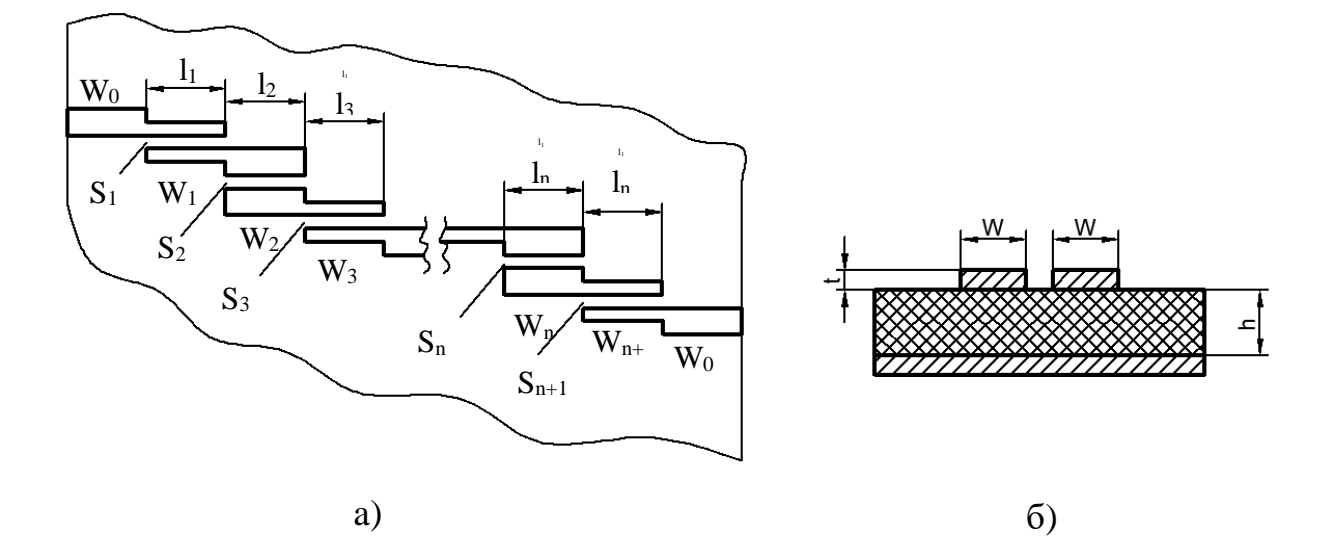

Рис. 2.2 Полоско-пропускающий фильтр на микрополосковой линии (а) и связанные микрополосковые линии (б).

Фильтр иметь чебышевскую частотную характеристику рабочего затухания (рис. 2.3).

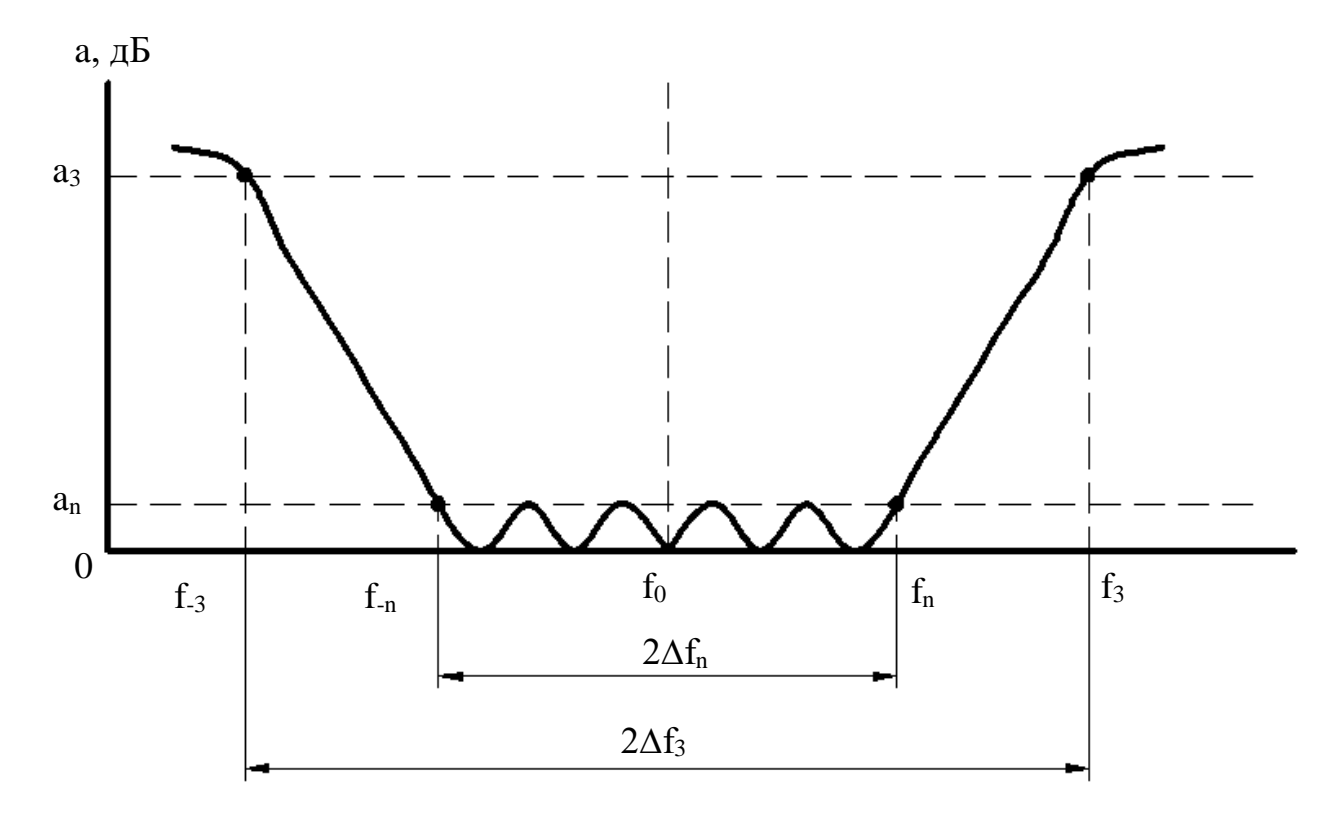

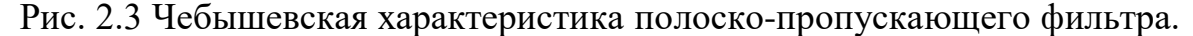

Относительная полоса пропускания фильтра по уровню  $a_n=0.043$  дБ равна  $V_n=2\Delta f_n/f_0=0.10$ . Относительная полоса пропускания прототипного перехода  $W_n=2V_n=0.20$ . Относительная полоса пропускания по уровню  $a_3=30$ дБ равна  $V_3=2\Delta f_3/f_0=0.19$ . Относительная полоса пропускания перехода  $W_3 = 2V_3 = 0.38$ . Функции рабочего затухания  $L_n$  и  $L_3$  связанны с  $a_n$  и  $a_3$ соотношениям:

$$
L_n = antlg\left(\frac{a_n}{10}\right) = antlg\left(\frac{0.043}{10}\right) = 1.01;
$$
  

$$
L_3 = antlg\left(\frac{a_3}{10}\right) = antlg\left(\frac{30}{10}\right) = 10^3.
$$

Соответствующий Lnкоэффициент отражения  $|\Gamma_{\text{макс}}|$  на входе фильтра можно определить из выражения:

$$
|\Gamma_{\text{make}}| = \sqrt{\frac{L_n - 1}{L_n}} = \sqrt{\frac{1.01 - 1}{1.01}} = 0.10.
$$

Центральная частота рабочей полосы частот  $f_0$  выбирается из таблицы1:

Таблица 1.

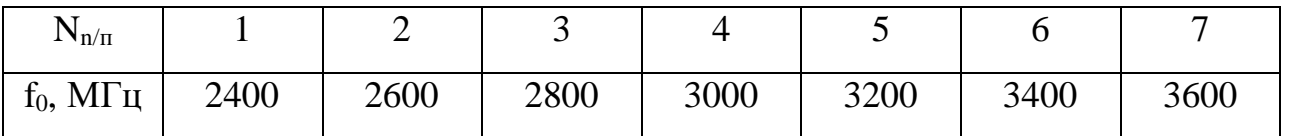

Волновое сопротивление подводящих линий Z<sub>0</sub>=50 Ом. Реализация  $\phi$ ильтра предполагается на подложке из материала ФАФ-4:  $\varepsilon$ =2.6; tg $\delta$ =0.001; толщина металлизации 0.05 мм; толщина диэлектрика 1мм. Число ступенек n прототипного ступенчатого перехода определяется из соотношения:

$$
n = \frac{\arch\sqrt{\frac{L_3 - 1}{L_n - 1}}}{\arch\sqrt{\frac{\pi}{4}W_3}} = \frac{\arch\sqrt{\frac{10^3 - 1}{1.01 - 1}}}{\arch\sqrt{\frac{\pi}{4}W_1}} = 5.15.
$$
  

$$
\frac{\sin(\frac{\pi}{4}W_3)}{\sin(\frac{\pi}{4}W_1)} = \frac{\arch\sqrt{\frac{\pi}{4} \cdot 0.38}}{\sin(\frac{\pi}{4} \cdot 0.19)}
$$

Округляем значение n до ближайшего целого числа, получим n=6. Число каскадно-соединенных звеньев фильтра на связанных линиях  $n+1=7$ .

П таблице ([1], стр 451) для заданных n,  $W_n$ ,  $\Gamma_{\text{макс}}$  определяем перепад волновых сопротивлений ступенек:

 $q_1 = q_7 = 6.410$ ;  $q_2 = q_6 = 57.143$ ;  $q_3 = q_5 = 10.53$ ;  $q_4 = 119.08$ ;

По формуле:

$$
C_i[\mathcal{A}B]{=}{-}10lg(1{+}q_i),
$$

Вычисляются переходные затухания ответвителей на связанных линиях:

 $C_1=C_7=.8.70_A$ Б; С<sub>2</sub>=С<sub>6</sub>=-16.64дБ; С<sub>3</sub>=С<sub>5</sub>=-20.37дБ; q<sub>4</sub>=-20.79дБ;

С помощью подпрограммы «связанные микрополосковые линии» (программа «Mcwaves») для средней частоты рабочего диапазона определяются (см. рис. 2.2 а, б) W, S, Z<sub>нечет</sub>, Z<sub>чет</sub>,  $\lambda_{\text{Hever}}, \lambda_{\text{Heyer}}$ . Например, для средней частоты  $f_0 = 3\Gamma\Gamma\mu$  при волновом сопротивлении входов  $Z_0 = 50$  Ом соответствующие параметры ответвителей сведены в таблицу 2:

Таблина 2

|     | $C_i$ , д $\overline{b}$ | W, MM | S, MM | $Z_{\text{Hever}}, OM$ | $Z_{\text{qer}}$ , OM | $\lambda_{\text{Heqer}}$ MM | $\lambda_{\text{HET}}$ MM | $\mathbf{I}$ i. MM |
|-----|--------------------------|-------|-------|------------------------|-----------------------|-----------------------------|---------------------------|--------------------|
| 1,1 | $-8.70$                  | 2.075 | 0.064 | 34.01                  | 73.50                 | 64.70                       | 65.60                     | 16.29              |
| 2,6 | $-17.64$                 | 2.660 | 0.476 | 43.82                  | 57.05                 | 65.10                       | 65.60                     | 16.34              |
| 3,5 | $-20.37$                 | 2.700 | .101  | 45.42                  | 55.04                 | 65.20                       | 65.40                     | 16.33              |

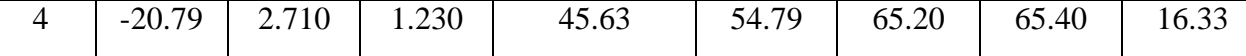

Представленная в Таблице 2 длинна области связи в ответвителях, определяется по формуле:

$$
l_{i} = (\lambda_{\text{hever},i} + \lambda_{\text{qer},i})/8.
$$

2.2 Расчётное залание.

Для указанной преподавателем средней частоты рабочего диапазона (см. Таблица 1) с помощью методики приведенной в п. 2.1, расчитать топологию микрополоскового фильтра с заданными параметрами частотной характеристики.

С помощью программы МАКЕТ [2] произвести расчет комплексной матрицы рассеяния разработанного фильтра в рабочей полосе частот. Построить графики зависимости коэффициента передачи [S<sub>21</sub>] и коэффициента отражения  $|S_{11}|$  от частоты.

### 2.3 Экспериментальная часть

Экспериментальная установка для измерения параметров фильтра совпадает с установкой, используемой в лабораторной работе №1. Основу установки составляет измеритель КСВ панорамный Р2-53.

Задание к экспериментальной части включает следующие этапы: - Калибровка прибора Р2-53 в диапазоне 2-4 ГГц для измерения КСВ и коэффициента передачи;

- Измерение КСВ и коэффициента передачи в указанном диапазоне частот.

2.4 Содержание отчета

Отчет по работе должен содержать:

- результаты предварительных расчетов;

- схему измерительной установки в режимах калибровки и измерений;

- экспериментальные результаты, представленные в формате таблици графиков, совмещеных с расчетными;

- краткие выводы по результатам сопоставления расчетных и экспериментальных характеристик фильтра.

2.5 Контрольные вопросы

1. В чем суть метода прототипных схем при синтезе СВЧ фильтра?

2. Классификация фильтров СВЧ по типам частотных характеристик и требованиям к ним.

3. Применение ступенчатого перехода в качестве прототипной схемы.

4. Конструктивная реализация фильтров СВЧ.

5. Подготовка к работе и калибровка прибора Р2-53.

6. Порядок работы с прибором Р2-53 при измерение КСВ и вносимых потерь на фиксированной частоте и в диапазоне частот.

### Литература

- 1. Фельдштейн А.Л., Явич Л.Р., Смирнов В.П. Справочник по элементам волновой техники. – М.: Сов. радио, 1967 -620с.
- 2. Мишустин Б.А. Автоматизированный анализ линейных радиоэлектронных устройств. М.: МЭИ, 1985 -64с.

# **Лабораторная работа № 3**

#### **Управляющие устройства СВЧ на коммутационных диодах**

Целью работы является изучение дискретных фазовращателей СВЧ на P-I-N-диодах и экспериментальное исследование их рабочих характеристик.

3.1 Краткие теоретические сведения.

Во всех устройствах p-i-n-диоды представляются сосредоточенным элементом, параметры которого в двух состояниях описывается линейной эквивалентной схемой рис. 3.1: r + - сопротивление потерь:

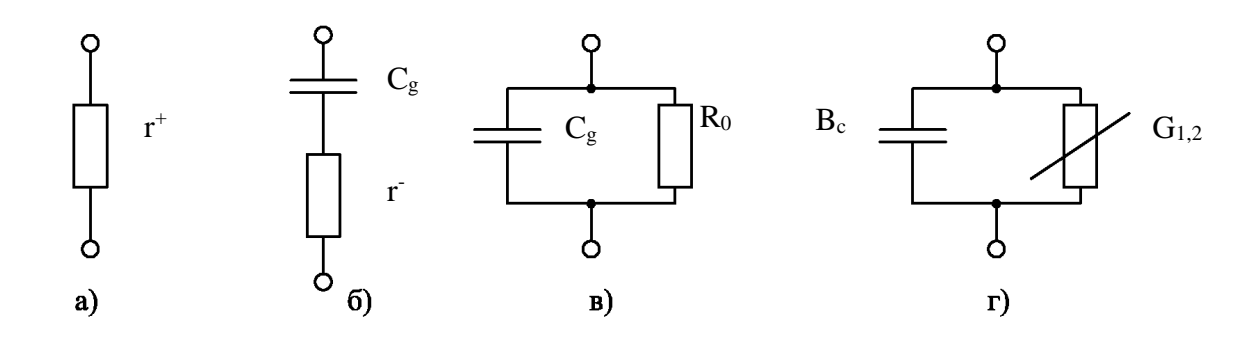

Рис. 3.1. Эквивалентная схема p-i-n-диода:

а-при прямом соединение; б-при обратном смещении – последовательное включение; в – то же, при параллельном включение; г – эквивалентная схема в двух состояниях в виде параллельных проводимостей.

при положительном смещение; С<sub>л</sub>- емкость диода; г-последовательное сопротивление потерь при нулевом или отрицательном смещении; R<sub>0</sub>параллельное сопротивление потерь при нулевом или отрицательном смещении;  $B_c$  – реактивная проводимость диода;  $G_{1,2}$  активная проводимость диода в двух состояниях. При описании схем на p-i-n-диодах предполагается, что реактивность p-i-n диода имеет малое значение и два его состояния соответствуют двум значениям активного сопротивления: при прямом смещении  $\overline{r^+} \ll 1$  и при обратном (нулевом)  $\overline{R_0} \gg 1$ .

Входной импеданс р-і-п-диода на СВЧ не зависит от уровня сигнала, но изменяется при изменении режима диода по постоянному току. Обычно р-іп-диоды используются в качестве двухтактного коммутационного элемента, который может находиться в двух состояниях, каждое из которых характеризуется соответствующими сопротивлениями:

$$
z_1 = r_1 + jx_1; \ z_2 = r_2 + jx_2;
$$

Интегральным параметром двухимитансного элемента является коэффициент качества  $Q_{\pi}$ :

$$
Q_{\text{A}} = \frac{|z_1 - z_2|}{\sqrt{r_1 \cdot r_2}} = \sqrt{((r_1 - r_2)^2 + (x_1 - x_2)^2)/r_1 \cdot r_2};
$$

Для упрощенной схемы p-i-n диода (рис. 3.1 а, б)

$$
z_1 \simeq r_+; z_2 \simeq r_- - \frac{j}{\omega C_{\mu}};
$$

При  $\omega C_{\text{n}}r_{-} \ll 1$ ,  $Q_{\text{n}} \simeq 1/\omega C_{\text{n}}\sqrt{r_{-}r_{+}}$ .

В [1] введено понятие качество коммутации  $k \approx R_0/r_+$ ; (см. рис. 3,1 а,в), которое определяет потенциальные возможности управляющего устройства и связано с коэффициентом качества  $Q_{\text{A}}$  соотношением:

$$
k = \frac{\sqrt{Q_{\rm A}^{2} + 4 + Q_{\rm A}}}{\sqrt{Q_{\rm A}^{2} + 4 - Q_{\rm A}}}.
$$

При  $Q_{\mu}^{2} \gg 100$ ,  $k \simeq Q_{\mu}^{2}$  с погрешностью меньшей 1%. Для р-i-n-диода, имеющего эквивалентную схему (рис. 3.1 а, б) качество диода можно представить в виде:

$$
k \simeq (\omega^2 C_A^2 r_- r_+)^{-1} . (3.1)
$$

3.2 представлена схема простейшего однодискретного  $Ha$  рис. отражательного фазовращателя (ООФ), использующая для создания фазового сдвига собственную реактивность p-i-n-диода.

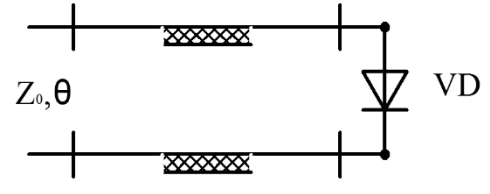

Рис 3.2. Схема элементарного дискретного отражательного фазовращателя.

Принцип работы дискретного фазовращателя основывается на скачкообразном изменении фазы отраженной электромагнитной волны изменением электрической длины фазовращателя за счет собственной реактивности р-і-п-диоды. В схеме рис.3,2 при переходе от открытого состояния диода к закрытому происходит эквивалентное упрощение короткозамкнутой на конце линии длиной  $\theta$  на величину

$$
\Psi = \operatorname{arctg}\overline{X_g}, \quad (3.2)
$$

где  $\overline{X_q} = (\omega C_\mu Z_0)^{-1}$ - нормированное к волновому сопротивлению линии Z<sub>0</sub> реактивное сопротивление p-i-n-диода в закрытом состоянии. Предполагается, что  $\overline{r^+} \ll 1$ ,  $\overline{r^-} \ll 1$  и активная составляющая сопротивления диода не влияет на фазовые соотношения. Коэффициенты отражения на входных клеммах такой цепи при отсутствии потерь в линии для двух состояний:  $\Gamma_1 = e^{-j2\theta}$ ;  $\Gamma_2 = e^{-j2(\theta - \psi)}$ , и фазовый сдвиг  $\Delta \varphi = 2\psi$ .

Одноступенчатые отражательные фазовращатели (ООФ) используются для создания проходных одноступенчатых фазовращателей (ПОФ). В качестве основных ПОФ можно выделить три типа:

1. Проходной шлейфовый фазовращатель рис.3.3,

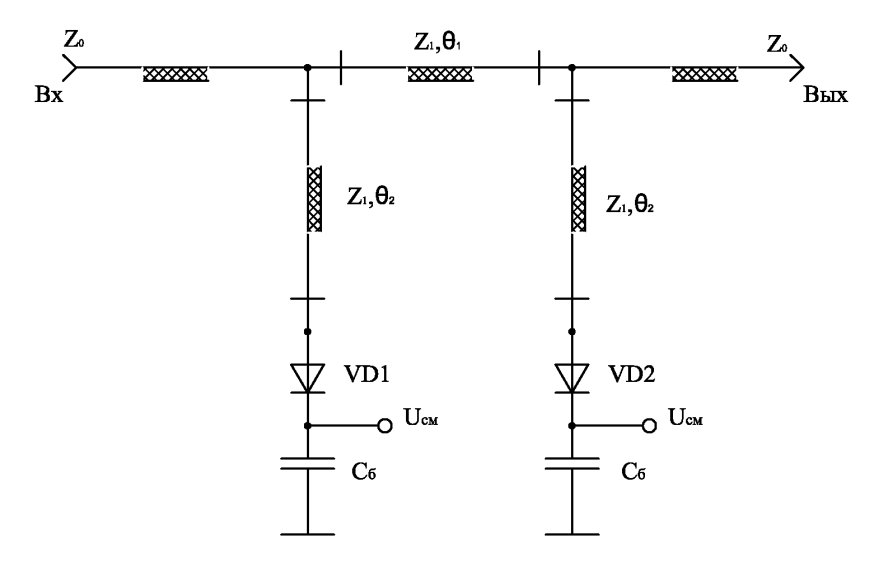

Рис.3.3 Проходной шлейфовый фазовращатель в котором изменение фазы коэффициента передачи осуществляется коммутацией включенных в линию параллельных шлейфов.

2. Проходной фазовращатель, использующий 3-дБ-шлейфный мост осуществляет преобразование ООФ-ей в проходную схему с помощью гибридного устройства (рис. 3.4)

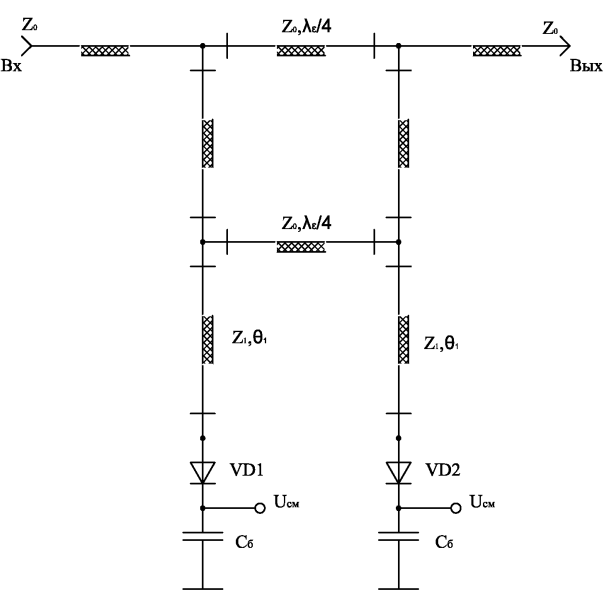

Рис. 3.4 Проходной фазовращатель с 3дБ-ым 2-х-шлейфовым мостом.

3. Проходной фазовращатель на переключаемых линиях осуществляет дискретное изменение фазы переключением с помощью диодов отрезков линии передач различной электрической длины.

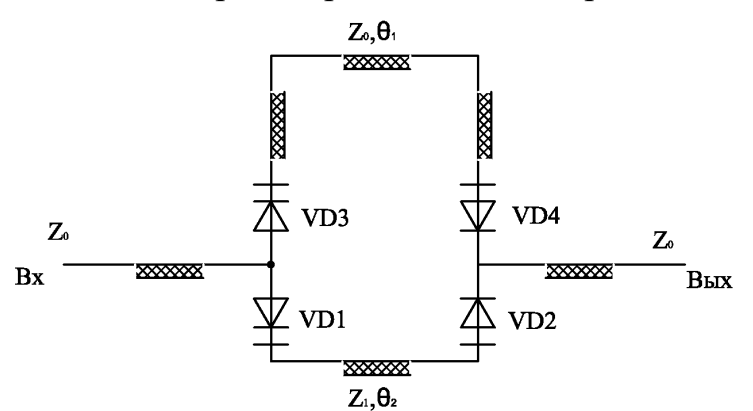

Рис. 3.5 Проходной фазовращатель на переключаемых линиях.

При построении дискретных проходных фазовращателей представляют интерес схемы оптимизированных по фазе и потерям. Т.к. управляющими элементами любой схемы являются ООФ, то задача сводится к синтезу оптимизированных ООФ.

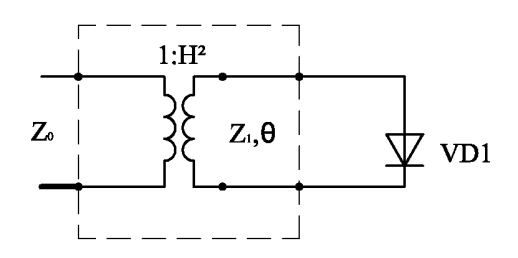

Рис. 3.6 Эквивалентная схема ООФ с параллельным включенным диодом.

Задача синтеза оптимизированных по фазе и потерям ООФ формируется следующим образом: заданы параметры диода (рис. 3.1) и волновое сопротивление линии передачи  $Z_0$  (рис. 3.6). Требуется найти параметры элементов ООФ, при которых скачек фазы коэффициента отражения на входе для двух состояний диода:

$$
\Delta \varphi = arg\Gamma_{\text{px1}} - arg\Gamma_{\text{px2}} \ (3.3)
$$

- имеет заданную величину  $\Delta\varphi_0$ , постоянную в полосе частот; и потери равные в двух фазовых состояниях. При этом средние потери становятся минимальными.

В ([2] с.64) сформирована следующая методика синтеза оптимизированного ООФ:

1. Для выбранного p-i-n-диода, имеющего параметры г.,  $r_+$  и  $C_{\alpha}$ , при условии оптимизации по потерям, из формул (2,27), (2,98)[2]:

$$
Z_1 = 1/\sqrt{G_1 G_2 - B_c^2} = \sqrt{r_+/(r_- - r_+)}/\omega C_g; \quad (3.4)
$$

$$
Z_1^{-1} = \sqrt{G_1 G_2} = \frac{\omega C_g}{\sqrt{\frac{r_-}{r_+}}}, \quad (3.5)
$$

- определяет волновое сопротивление отрезка линии  $Z_1$ , непосредственно к которой подключен p-i-n-диод, и  $2\nu = arg \sqrt{B_c}$ - фаза коэффициента отражения от p-i-n-диода в состояние  $G_1 = G_2$ .

2. Из условий оптимизации по фазе определяется  $\theta = (3\pi/4)$ - $\psi/2$ .

3. По требуемому значению фазового сдвига из выражения (2.92)  $[2]$ :

$$
\Delta \varphi = 2 \arctg \frac{2n^2 \cos \psi}{(1 - n^4) + (1 + n^4) \cdot \sin \psi}; \quad (3.6)
$$

- определяется необходимое значение коэффициента трансформации  $n^2 = Z_0/Z_1$ .

Параметры четырехполюсника рис. 3.6:  $Z_1$ , $\theta$ ,  $n^2$  по известным параметрам диода для фиксированных значений шага фазы 45<sup>0</sup>, 90<sup>0</sup>, 180<sup>0</sup> могут быть определены с помощью номограмм рис. 2.17 [2]:

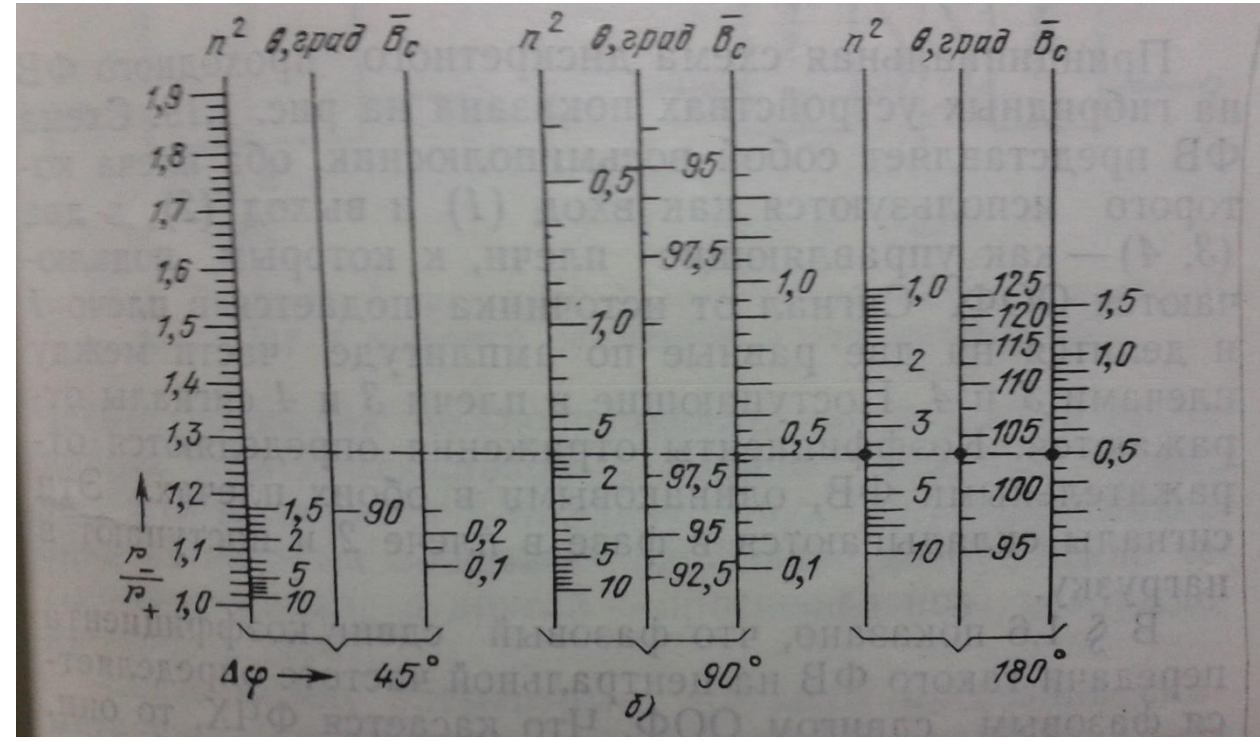

Рис. 3.7 Номограмма для расчета ООФ с параллельным включением диода.

Проведенный в [2] анализ проходных шлейфовых фазовращателей и проходных гибридных фазовращателей, выполненных с использованием оптимизированных ООФ, показал, что фазовый сдвиг проходного шлейфового фазовращателя при  $\Delta \varphi \leq 45^0$ равен половине фазового сдвига, входящего в его состав ООФ:

$$
\Delta \varphi \simeq \frac{\Delta \varphi_{\rm r}}{2}, \quad (3.7)
$$

а фазовый сдвиг проходного фазовращателя на гибридных устройствах равен фазовому сдвигу, создаваемому ООФ, входящему в его состав:  $\Delta \varphi = \Delta \varphi_{\rm r}$  (3,8)

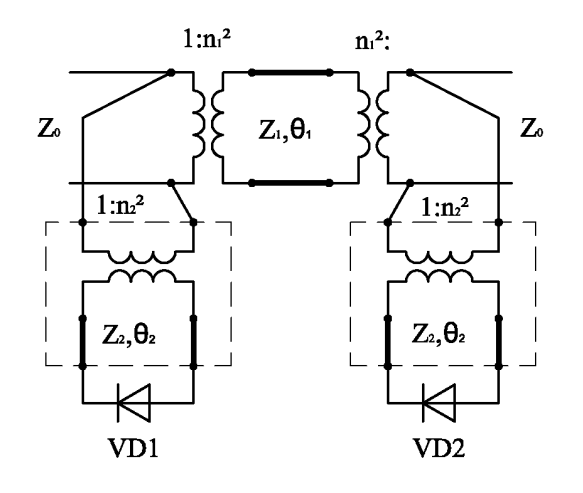

Рис. 3.8 Эквивалентная схема проходного шлейфового фазовращателя.

При проектировании фазовращателей часто возникает задача оптимизации схем фазовращателей в целом. Задача оптимизации проходных фазовращателей по фазе и потерям формулируется так же, как для ООФ: заданы параметры диода C*g, r-,r<sup>+</sup>* и волновое сопротивление линии передачи  $Z_0$ . Требуется определить параметры элементов проходного фазовращателя при которых: скачек фазы коэффициента передачи в двух фазовых состояниях имеем данную величину  $\Delta\varphi_0$ , постоянную в полосе частот; и постоянные потери. Фазовращатель должен быть согласован на средней частоте в обоих фазовых состояниях.

В проходных фазовращателях, использующих гибридное устройство, оптимизация всей схемы эквивалентна требованию оптимизации используемых ООФ. Оптимизация проходного шлейфового фазовращателя предполагает оптимальный выбор ряда дополнительных элементов схемы.

В[2] методика синтеза оптимизированного проходного шлейфового фазовращателя рис. 3.8 сформулирована следующим образом:

- 1. Для выбранного p-i-n-диода с параметрами C*g, r-,r<sup>+</sup>* из условий оптимизации по потерям определяются значения волнового сопротивления отрезка линии, в которую включен p-i-n-диод: (3.4),  $(3.5)$  и  $\psi$ =arctg $\overline{B_c}$ .
- 2. Электрическая длина отрезка линии ООФ определяется из условия оптимизации по фазе:  $\theta_2 = 3\pi/4 - \psi/2$ .
- 3. Исходя из требуемого фазового сдвига определяется необходимая реактивность (2.124) [2]:

4.

$$
\bar{\mathbf{B}} = t g \big( \Delta \varphi_0 / 2 \big), \quad (3.9)
$$

отношение волновых сопротивлений (2.125) [2]:

$$
n_1^2 = \cos(\Delta \varphi_0 / 2), \quad (3.10)
$$

и требуемым коэффициентом трансформации:

$$
n_2^2 = \overline{B}(1 - \sin \psi) / \cos \psi. \quad (3.11)
$$

5. Два ООФ необходимо включить параллельно в линию передачи на расстоянии  $\theta_1 = \pi/2$  друг от друга. При оптимальном выполнении проходного шлейфового фазовращателя вносимые потери минимальны и определяются соотношением:

$$
L = \frac{4\left|tg\frac{\Delta\varphi}{2}\right|}{\sqrt{k}}.\quad(3.12)
$$

В случае проходного фазовращателя на гибридном устройстве и оптимальном выполнении ООФ обеспечивается равенство модулей коэффициентов отражения в двух фазовых состояниях. При этом проходной мостовой фазовращатель обладает минимальными вносимыми потерями, равны для обоих фазовых состояний:

$$
L = 1 + \frac{4\left|\sin\frac{\Delta\varphi}{2}\right|}{\sqrt{k}}.
$$
 (3.13)

Вносимые потери фазовращателя с переключаемыми отрезками линии передачи мало зависит от величины фазового сдвига и одинаковы в обоих фазовых состояниях:

$$
L = \frac{4}{\sqrt{k}}.\quad(3.14)
$$

3.2 Расчетное задание.

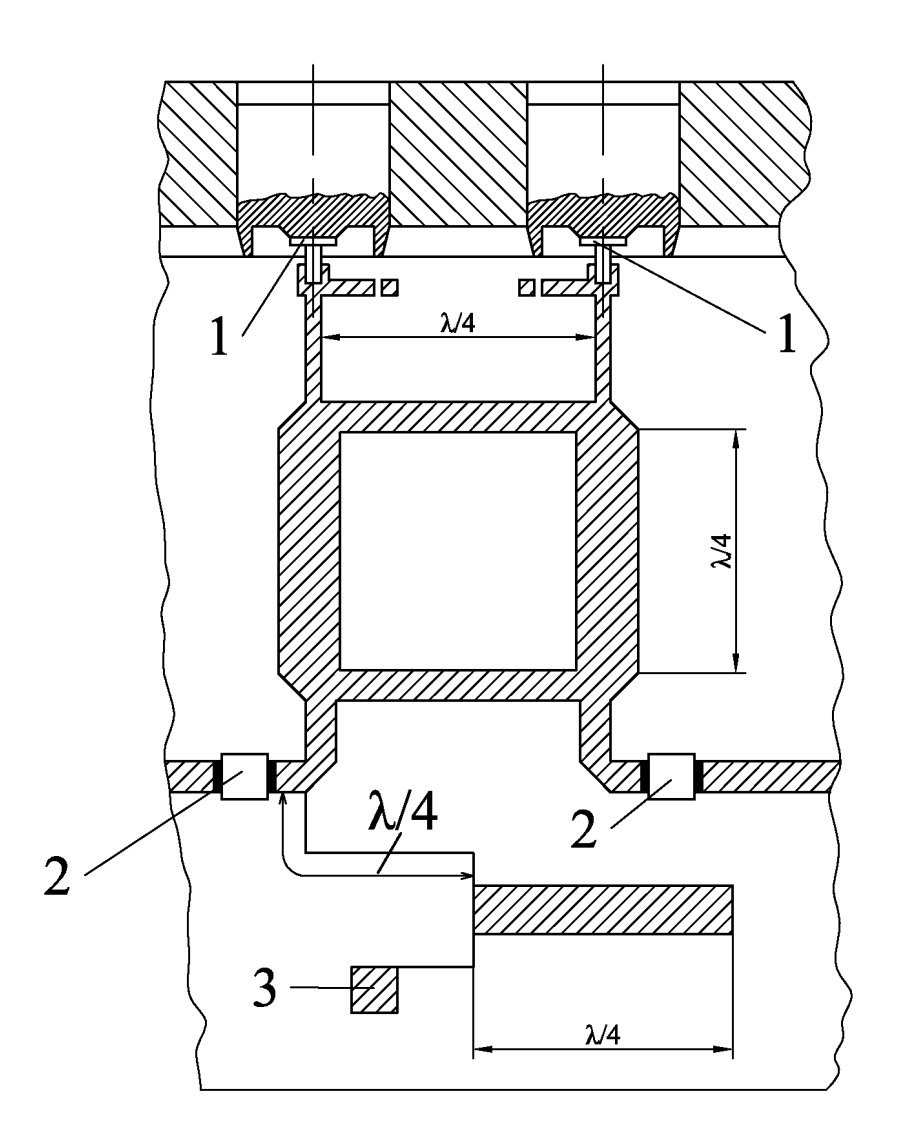

- Рис. 3.9. Конструкция мощного проходного фазовращателя на трехдецибелном двухшлейфном мосте:
- 1- р-і-п -диод; 2- разделительный конденсатор; 3- контактная площадка для подачи управляющих сигналов

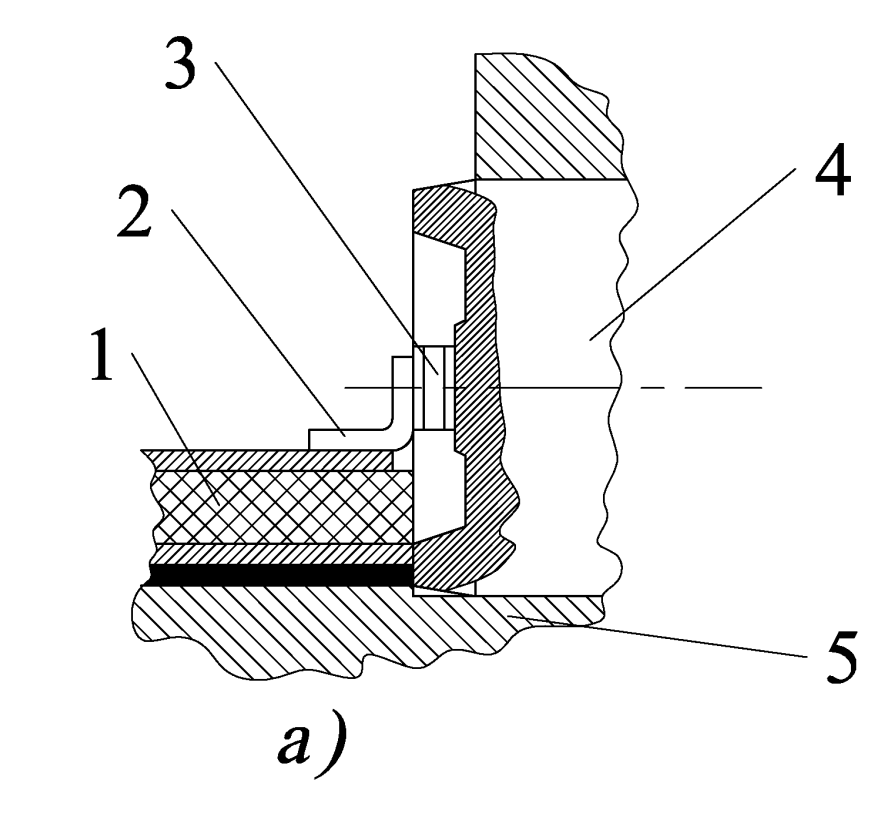

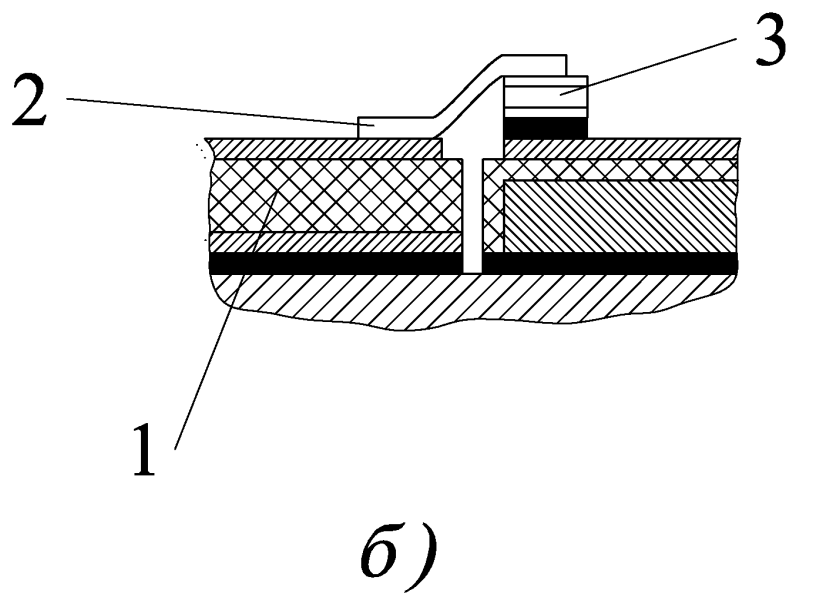

Рис. 3.10 Конструкции диодных узлов, применяемых в мощных фазовращателях: 1- плата; 2- лепесток; 3- р-і-п-диод; 4- держатель; 5- корпус

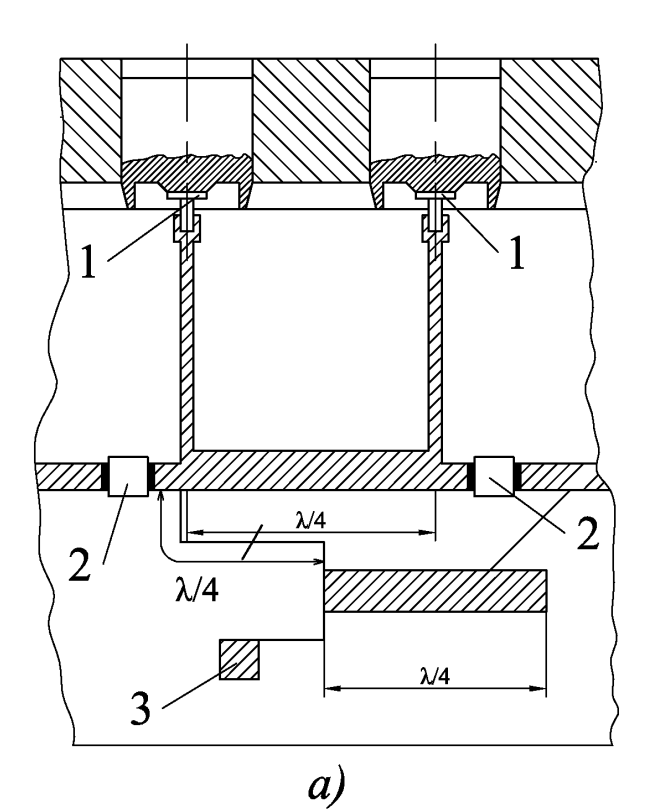

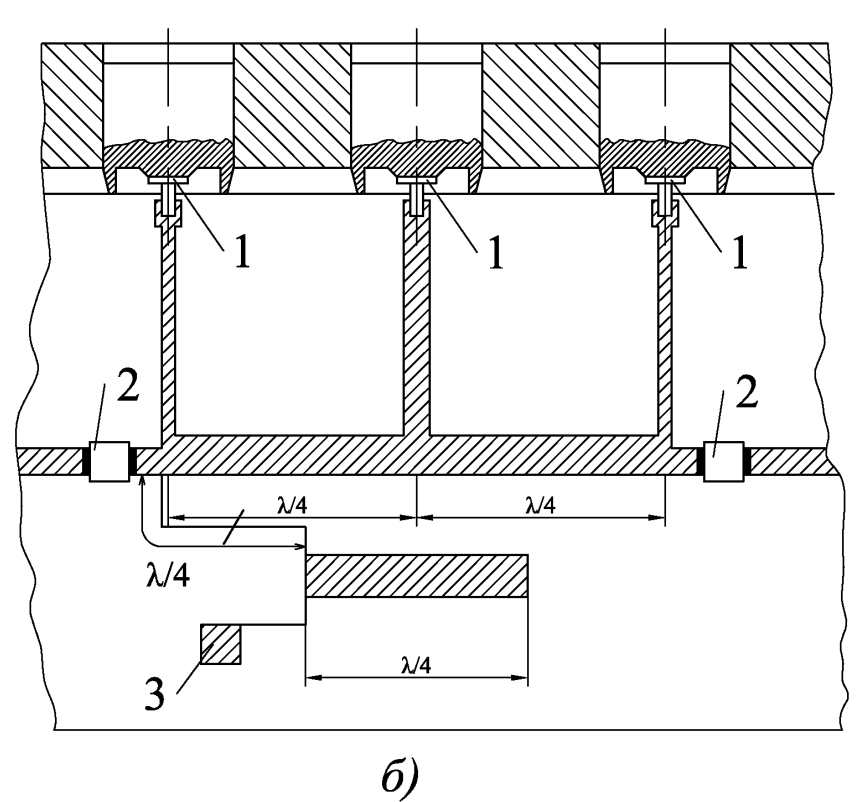

*Puc.* 5.11. Конструкции мощных проходных фазовращателей на<br>фазовый сдвиг 45° (а) и 90° (б):<br>1- р-i-n -диод; 2- разделительный конденсатор; 3- контактная

площадка для подачи управляющих сигналов

- 1. В экспериментальных макетах лабораторной работы используется p-i-n-диод 2А516А-5, имеющий следующие параметры: емкость перехода  $C<sub>π</sub> \le 0,18$ п $\Phi$ , прямое сопротивление потерь ( $I_{np}=100$ мА)  $r_n \leq 5.5$  Ом, прямое сопротивление потерь  $(I_{\text{ID}}=0, f=3\Gamma\Gamma\mu) R_0 > 3000$  Ом. Обычно полагают r.  $\approx r_n = 5.5$  Ом,  $r_+ \approx r_n + (3 \dots 4)$ Ом. Тогда эквивалентная схема диода может быть представлена в виде рис. 3.1 а,б, откуда на средней частоте заданного диапазона частот 2- 4ГГц:  $Z_{g1} = 5.5 - j295$  Ом,  $Z_{g2} = 9$  Ом,  $Q_g = 41.9$  и k=1757.8. Величина B<sub>c</sub>=(1/ωC<sub>g</sub>)/[(r.)<sup>2</sup>+(1/ ωC<sub>g</sub>)<sup>2</sup>]≃0.0034 Ом<sup>-1</sup>, B<sub>c</sub>=Z<sub>1</sub>B<sub>c</sub>.
- 2. Для средней частоты заданного диапазона провести синтез оптимизированного ООФ. Рассчитать параметры проходного фазовращателя с 3дБ-ым двухшлейфовым мостом для требуемого фазового сдвига ∆ф=90<sup>0</sup> и ∆ф=180<sup>0</sup> . Волновое сопротивление входов гибридной схемы  $Z_0 = 500$ м. Разработать вариант схематичной конструкции фазовращателя на микрополосковой линии (рис. 3.9; 3.10). В качестве подложки использовать поликор ( $\varepsilon$ =9.6, tg $\delta$ =0.0001) толщиной 1 мм, при толщине проводников 0.05 мм. С помощью программы МАКЕТ провести компьютерное моделирование комплексной матрицы рассеяния фазовращателей в заданном диапазоне частот.
- 3. Для средней частоты заданного диапазона частот провести синтез проходного шлейфового фазовращателя на требуемый фазовый сдвиг  $\Delta\varphi_0 = 22.5^0$ ,  $\Delta\varphi_0 = 45^0$ . Волновое сопротивление входов положить равным  $Z_0 = 50$ Ом. Разработать вариант конструкции фазовращателей на микрополосковой линии (рис. 3.10; 3.11). В качестве материала подложки использовать поликор (см. п.2). С помощью программы МАКЕТ выполнить компьютерный анализ фазовращателей в диапазоне частот.

3.3 Экспериментальная часть.

Аппаратная часть экспериментальной установки включает измеритель разности фаз и отношения уровней ФК2-33 и генератор качающейся частоты Р2-53. Описание ФК2-33 и ГК4 Р2-53 включены в приложение.

Макет экспериментальной установки включает три проходных фазовращателя в интегральном исполнении, собранных на одной подложке: проходной шлейфовый фазовращатель и два проходных фазовращателя с 3 дБ-ыми двухшлейфовыми мостами. Постоянное напряжение на p-i-n-диоды фазовращателей подается от автономных источников, размещенных в одном корпусе.

В процессе исследований проводится измерение комплексного коэффициента передачи и отражения трех-дискретного проходного фазовращателя в панорамном режиме в диапазоне 2-4ГГц.Порядок проведения измерений:

1. Измерение комплексных коэффициентов передачи четырехполюсника в панорамном режиме:

- собрать схему рис. 3.13 подключения приборов для измерения в панорамном режиме работы;

- в соответствии приведенным в приложении описанием подготовить прибор ФК2-33 к измерению модуля коэффициента передачи и к проведению фазовых измерений в панорамном режиме в диапазоне 2-  $4\Gamma\Gamma$ ш:

- провести измерения модуля и фазы коэффициента передачи трехдискретной схемы в отсутствии смещения на p-i-n-диодах и при последовательной подаче смещения на одну из каскадно включенных схем. Рассмотреть случай дискретного увеличения фазы коэффициента передачи в результате одновременного включения 2, 3 фазовращателей.

2. Измерение коэффициентов отражения в панорамном режиме: - собрать схему 3.15 подключения приборов для измерения в панорамном режиме;

- в соответствии с описанием подготовить прибор ФК2-33 к измерению коэффициентов отражения (или КСВ) в диапазоне 2-4 ГГц; - провести измерение коэффициента отражения на СВЧ-входах трехдискретной схемы проходного фазовращателя в отсутствии смещения на p-i-n-диодах, при последовательной подаче смещения на одну из схем фазовращателя и при подключении смещения одновременно к 2 и 3 схемам.

# Задание к экспериментальной части:

- 1. Провести измерение потерь и фазового сдвига трехдискретного фазовращателя при коммутации каждого составляющего фазовращателя и одновременной коммутацией 2 и 3 фазовращателей в диапазоне частот 2-4 ГГц.
- 2. Измерить характеристики согласования на СВЧ-входах трехдискретного фазовращателя при коммутации каждого составляющего фазовращателя и одновременной коммутацией 2 и 3 входов фазовращателей в диапазоне частот 2-4 ГГц.

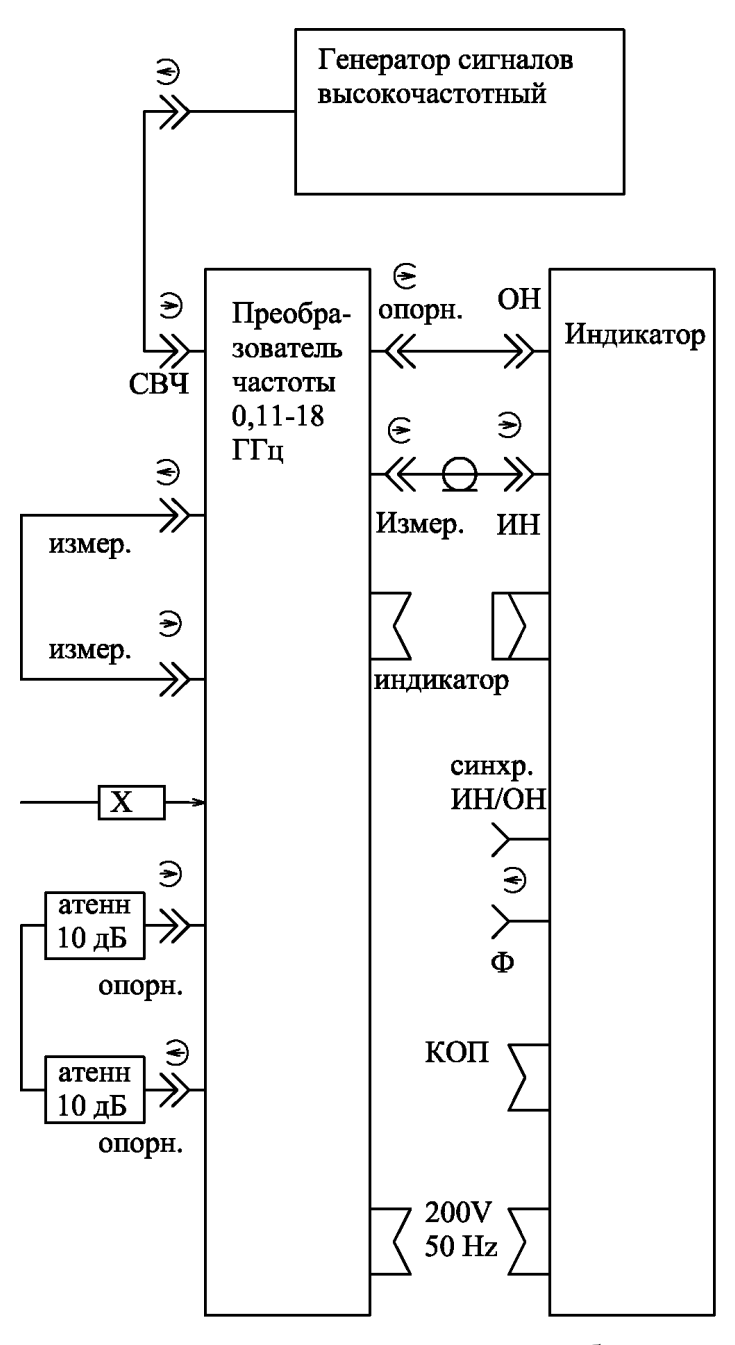

Рис. 3.12. Схема электрическая подключения приборов при измерение на фиксированных частотах.

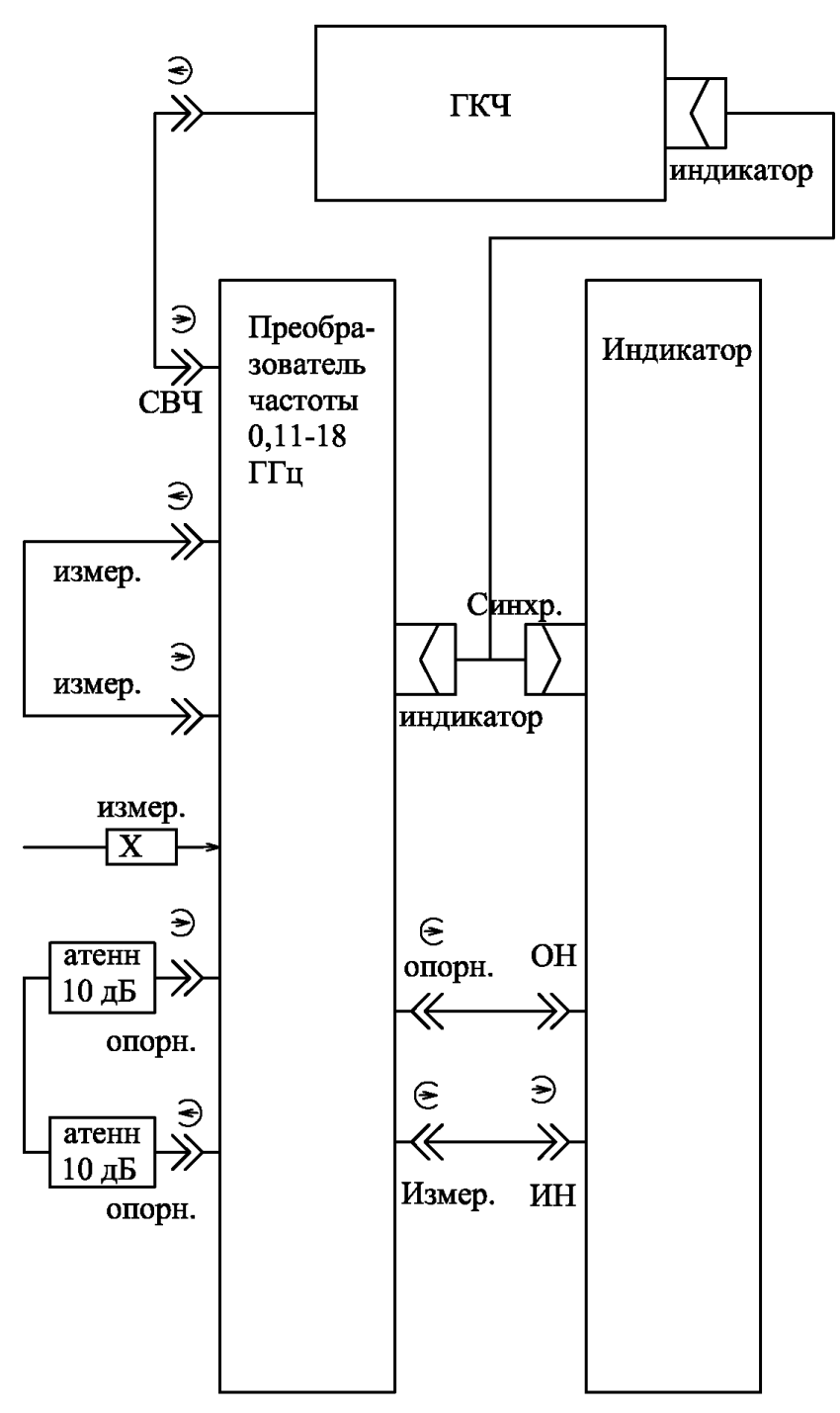

. Рис. 3.13. Схема электрическая подключения приборов в панорамном режиме работы

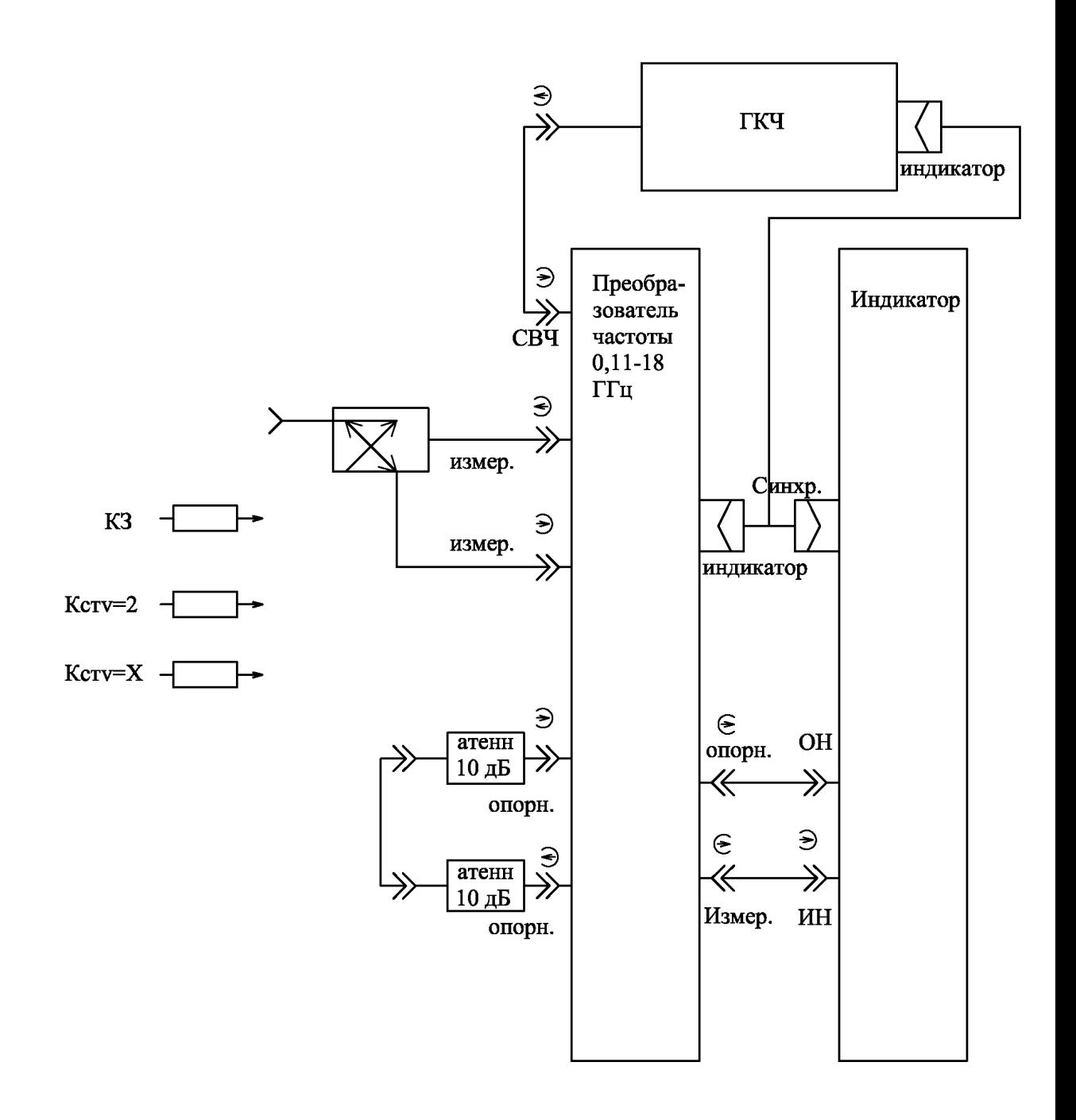

Рис. 3.14. Схема электрическая подключения приборов Р2-53 и ФК2-33 для определения КСВН.

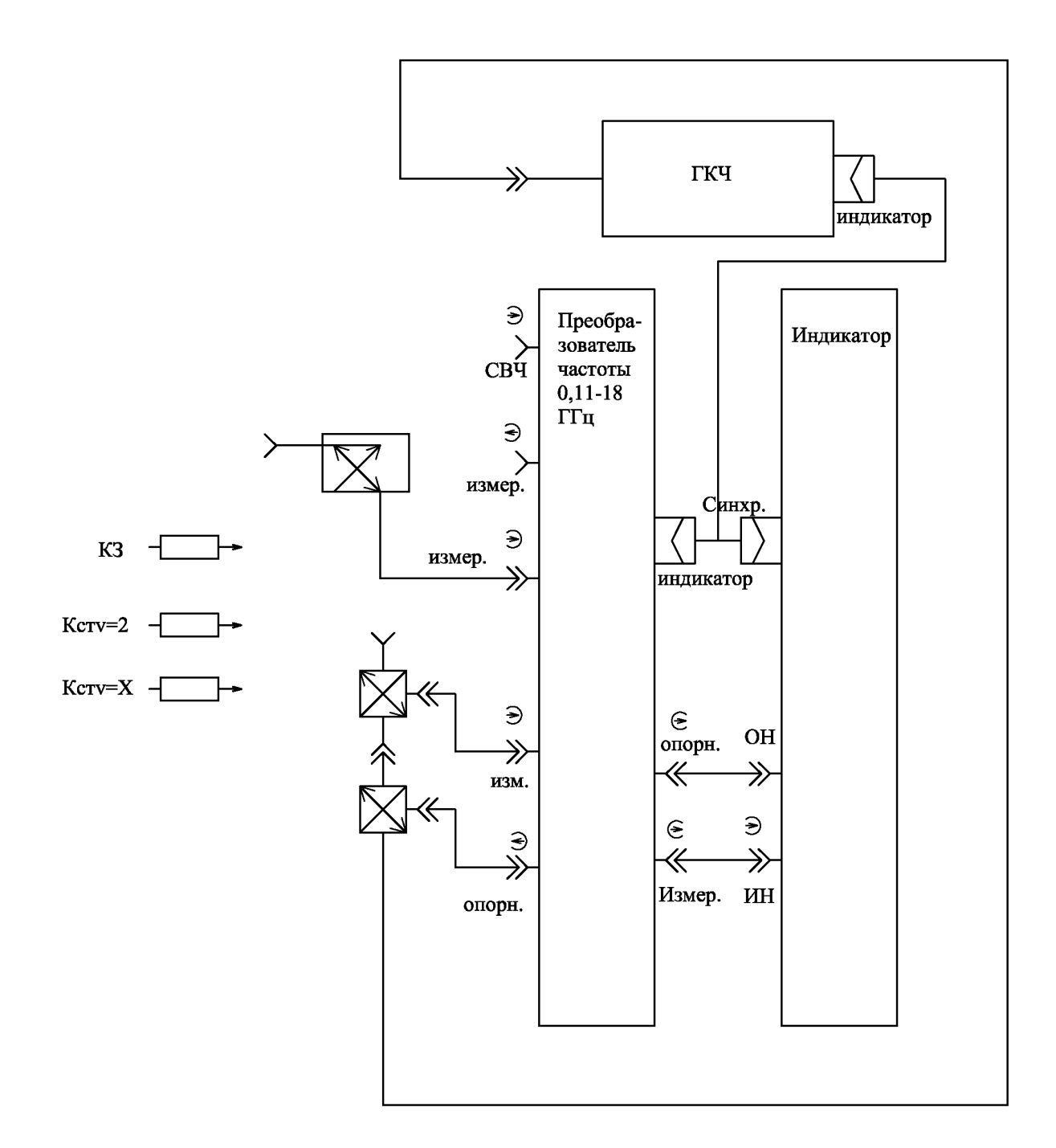

Рис. 3.15. Схема электрическая подключения приборов Р2-53 и ФК2-33 при измерении КСВН и Г.

3.4. Содержанке отчета

Отчет по работе должен содержать;

- 1. Результаты предварительных расчетов.
- 2. Схемы измерительных установок.
- $\overline{3}$ . Данные измерений и графики.

 $\overline{4}$ . Краткие выводы: интерпретации результатов измерений, сравнение характеристик различных конструкций фазовращателей на PIN - диодах.

#### $3.5.$ Контрольные вопросы

1. Каково устройство и принцип действия PIN - диодов.

 $\overline{2}$ . Что такое качество PIN- диода, как определяется и чем обуславливается этот параметр и какую роль играет при проектировании фазовращателей CBY.

 $\overline{3}$ . Назовите основные разновидности фазовращателей на PIN- диодах.

 $\overline{4}$ . Устройство и принцип действия проходного фазовращателя на p-i-nдиодах.

5. Устройство и принцип действия проходного фазовращателя мостового типа на PIN- диодах.

6. Устройство и принцип действия фазовращателя на PIN-диодах с переключаемыми каналами.

7. Как производятся измерения фазовых сдвигов, вносимых фазовращателями в данной лабораторной работе?

Как производятся измерения характеристик согласования 8. фазовращателей в данной лабораторной работе?

9. Как производятся измерения характеристик вносимых потерь фазовращателей в данной лабораторной работе?

# ЛИТЕРАТУРА

- 1. СВЧ устройства на полупроводниковых диодах / Под ред. И. В. Мальского и Б. В. Сестрорецкого. М.: Сов. радио, 1969.-580с.
- 2. Хинва Г.С. Веидик И. Б.Серебрянов Е. А. СВЧ фазовращатели и переключатели: Особенности создания на p-i-n-диодах в интегральном исполнении. - М.: Радио и связь, 1984. - 184с.

## **ПРИЛОЖЕНИЕ**

# Описание панорамного измерителя коэффициента стоячей волны напряжения Р2-53

Общие сведения о приборе Р2-53. Измеритель КСВн панорамный a) предназначен для измерения и воспроизведения на экране электроннолучевой трубки частотных характеристик КСВн и ослабления элементов коаксиальных трактов в диапазоне частот от 2 до 4 ГГц.

Пределы измерения КВСн: 1,07-5,0.

Пределы измерения ослаблений: 0-30дБ;

Панорамный измеритель состоит из двух функционально связанных блоков: блока генератора качающейся частоты 53 и блока индикатора КСВн и ослабления Я2Р-67. Сигнал от генератора поступает в измеряемое устройство через направленный ответвитель, в котором выделяется напряжение, пропорциональное амплитуде падающей волны. Напряжение, пропорциональное амплитуде отраженной волны выделяется с помощью второго направленного ответвителя и поступает в блок индикатора КСВн, где и происходит сравнение двух напряжении. В измерителе обеспечиваются следующие режимы перестройки частоты: ручная и периодическая автоматическая с различной длительностью 0,08; 1; 10; 40 с. Полоса качания частоты измерителя: максимальная—полный диапазон частот; минимальная не более 1 % от максимальной частоты.

Отсчет по индикатору производится с помощью линии контрольного уровня на экране осциллографической трубки и жестко связанного с ней визира на шкале индикатора, который перемещаются при вращении ручки «отсчет». Лля фиксирования на наблюдаемой кривой точек, соответствующих определенным частотам, в блок генератора качающейся частоты встроен цифровой прибор, показания которого соответствуют значениям частоты в ГГц.

Точность измерений КСВн в диапазоне рабочих  $\sigma$ частот составляет  $\pm 5K_{\rm crv}$ %, ослаблений = (0,05А<sub>x</sub>+ 0,5).  $K_{\rm crv}$  —измеренное значение КСВн;  $A_x$  —измеренное ослабление в дБ. При работе с прибором необходимо соблюдать правила техники безопасности как при работе с источники СВЧ излучения. При пересоединениях внешнего СВЧ тракта тумблер «СВЧ» следует устанавливать в выключенное положение.

 $B)$ Подготовка прибора к работе:

-тумблерами «сеть» включить генератор и индикатор. Прогреть приборы в течение 15 мин (осуществляется лаборантом);

-переключатель пределов измерений установить в нулевое положение; ручками  $F_1F_0$  и  $F_2\Delta F$  установить требуемый диапазон качания частоты.

г) Калибровка. Калибровка проводится с целью обеспечения правильных показаний прибора. Во время калибровки измеряются устройства, имеющие заранее известные КСВн или ослабления, и ручкой «калибровка» выставляются показания прибора соответствующие измеряемым. Для измерения КСВн калибровка производится по нагрузке в виде короткозамыкателя (КСВн=∞); переключатель пределов измерения установит на 0, визир ручкой «отсчет» установить на ∞. Затем собрать схему изображённую на рис 1,1 включить автоматическую перестройку 0,08 с; ручкой «калибровка» добиться совпадения контрольного уровня с уровнем сигнала отраженной волны.

Последовательность операций калибровки для измерения коэффициента передачи аналогична калибровке для измерения КСВн с той лишь разницей, что второй ответвитель включается так, показано на рисунке 1.2. Измеряемое устройство в этом случае отсутствует, что соответствует коэффициенту передачи, равному 0дБ.

# **Описание измерителя разности фаз и отношения уровней ФК2-33**

Подготовка к проведению измерений:

- 1. Все органы управления прибора, кроме тумблера СЕТЬ могут находиться в произвольном положении.
- 2. Тумблер СЕТЬ поставить в положение ВКЛ. После включения индикатора в сеть микропроцессор проверяет функционирование отдельных узлов и блоков прибора. При наличии дефектов на цифровое табло выводится код ошибки.

3. До проведения измерений прогрейте прибор ФК2-33 в течение 30 мин. Проведение измерений:

1. Режимы работы прибора

Прибор обеспечивает следующие режимы работы:

Измерение комплексных коэффициентов передачи

четырехполюсников на фиксированной частоте. Отдельно измеряется коэффициент передачи по фазе и амплитуде;

Измерение комплексных коэффициентов передачи

четырехполюсников в панорамном режиме (с ГКЧ приборов группы Р-2 измерителей КСВН панорамных);

Измерение полной матрицы рассеяния четырехполюсников (с ответвителями и ГКЧ приборов группы Р2).

2. Измерение комплексных коэффициентов передачи четырехполюсников на фиксированной частоте.

Приборы включены по схеме, изображенной на рис. 3.12.

В качестве генератора может быть использован любой источник сигналов, обеспечивающий сигнал необходимой частоты и мощности.

Требования к источнику сигнала:

Должен быть обеспечен режим непрерывной генерации (Отсутствовать всякая модуляция);

Уровень гармоник менее 20дБ;

Уровень не гармонических составляющих менее 40 дБ;

Уровень мощности не более  $10^{-3}$  Вт, уровень мощности зависит от значения измеряемых затуханий. При измерении малых затуханий четырехполюсников (или усилителя) достаточен уровень мощности в размере  $\geq C$ ВЧ порядка 10<sup>-5</sup> Вт, ее максимальный уровень не должен превышать  $10^{-3}$  B<sub>T</sub>.

Установить необходимую частоту сигнала, максимальную мощность (не более  $10^{-3}$  B<sub>T</sub>.)

На преобразователе частоты прибора ФК2-33 кнопками СДВИГ установить диапазон, соответствующий частоте входного сигнала. Кнопками СТАБИЛЬН. Погасить светодиод НЕТ ЗАХВ. Включите кнопку ИЗМЕР. ВЕЛИЧ. Индикатора. При этом должен загореться светодиод ОН и ИН. Нажмите кнопку х в каналах №1 и №2. Кнопкой КОЭФ. УСРЕД, зажгите светодиод  $2^4$  .Регулятором входной мощности генератора добейтесь показаний индикатора в канале 1  $(20\pm1)$ дБ, при этом показатель индикатора должен быть в пределе 0- $-5$ дБ.

Кнопкой ИЗМЕР.ВЕЛИЧ. добейтесь загорания светодиода ОН/ИН и фаза. Нажмите последовательно кнопки х и 0. На цифровых табло должны загореться нули – прибор готов для измерений. В таком режиме возможно измерение затуханий на фиксированной частоте 0- 60дБ.

Если не подключен аттенюатор в опорный канал прибора, то возможный интервал измерений затуханий 0-40дБ, при этом начальная калибровка канала №1 и №2 (подбирается регулировкой выходной мощности генератора). При начальной калибровке в каналах 30дБ возможный интервал измерения коэффициентов передачи минус 50 плюс 30дБ.

Измерение больших значений коэффициентов усиления возможны при установке аттенюаторов из комплекта прибора в измерительный канал.

Измеряемый объект включается в измерительный канал прибора (мужду входом преобразователя и разъемом гибкого кабеля).

Значение вносимого затухания (или усиления) и вносимый сдвиг фаз считывается с цифровых табло индикаторного блока.

3. Измерение комплексных коэффициентов передачи четырехполюсников в панорамном режиме.

Для измерения характеристик четырехполюсника в панорамном режиме используется схнма рис 3.13.

Рекомендуется использовать ГКЧ Р2-53.

На ГКЧ установите желаемую полосу перестройки по частоте (не более октавы) и выберите время перестройки (не должно быть меньше 80мс). Если возможно установите внутреннюю стабилизацию мощности ГКЧ, при которой его водная мощность должная быть в пределах, указанных выше.

На преобразователе частоты ФК2-33 кнопками СДВИГ установите диапазон, соответствующий полосе перестройки входного сигнала. Кнопками СТАБИЛЬН. Погасите светодиод НЕТ ЗАХВ.

На индикаторе кнопками ИЗМЕР. ВЕЛИЧ. Добейтесь загорания светодиода ОН и ИН. Кнопкой ПОЛОСА kHz установите необходимую полосу наблюдения по свечению соответствующего светодиода.

Кнопками  $\Delta$  в каналах №1 и №2 включите индикатор на ЭЛТ В прямоугольных координатах. Кнопками МАСШТАБ – КАНАЛ 1 и КАНАЛ 2 установите масштаб 25дБ/дел по загоранию светодиодов

против соответствующих делений. Ручками КАНАЛ  $\mathbf{\Psi}$  1 и 2 установите развертку на экране в положение, удобное для измерения.

Нажмите кнопку 0. На экране ЭЛТ появятся дополнительные линии, соответствующие максимально допустимой входной мощности на преобразователе частоты. Если линии развертки, соответствующие уровням сигнала в канале превышают значения нулевых уровней, регулировкой выходной мощности ГКЦ добейтесь, чтобы уровни сигналов в канале не превышали нулевых. Мощность на входе ГКЧ рекомендуется установить такой, что бы линии развертки, соответствующие входной мощности , были возможно ближе к нулевым, но не превышали их. В этом случае реализуется максимальная динамика измерения ослабления.

Кнопками КОЭФ. УСРЕД. Установите необходимый коэффициент усреднения.

При включении кнопки ИЗМЕР. ВЕЛИЧ. Зажигаются светодиоды ИН/ОН и ФАЗА.

Нажмите кнопку х в каналах 1 и 2.

Установите необходимый масштаб измерений по модулю и фазе в каналах №1 и №2 кнопками МАСШТАБ.

Нажмите кнопки  $\#$ , ВВОД, кнопку  $\measuredangle$ - $\#$  в канале №1 при нажатии кнопки  $\angle +$ амплитудно-частотная характеристика вычитается сама из себя. Операцию  $\measuredangle$  -  $\#$  выполняют одновременно с калибровкой для проверки качества прибора. Скомпенсированная собственная неравномерность прибора не должна превышать 0.25 дБ.

Нажмите кнопку  $\Delta$ . При этом прибор будет готов к измерению модуля коэффициентов передачи.

Если в канале №2 наблюдается фазо-частотная характеристика в виде пилообразного периодического сигнала, нажмите кнопку ЭЛ. ДЛИНА в группе кнопок СДВИГ.

Кнопками СДВИГ  $\leftarrow$ ,  $\rightarrow$  добейтесь периодического загорания старшего разряда на цифровом индикаторе канала №2.

Кнопками СДВИГ  $\bigwedge$ ,  $\bigvee$  установите, по мере возможности, горизонтальную развертку в канале №2. Компенсация электрической длинны канала возможна в пределах ±4.5 дБ периодических сигналов, наблюдаемых на экране ЭЛТ.

Если наклон пилообразного сигнала положителен – длинна

измерительного канала больше опорного, пользуйтесь кнопкой ; Если наклон пилообразного сигнала отрицателен – длинна измерительного канала больше измерительного, пользуйтесь кнопкой . Для большей плавности регулировки равенства электрических длин (но более медленного) можно выбрать меньший шаг регулировки,

добившись кнопками  $\leftarrow$ ,  $\rightarrow$  периодического изменения яркости младших разрядов индикатора канала№2. После выравнивания (приблизительного) электрических длин каналов на экране ЭЛТ в канале №2 наблюдается отклонение фазочастотной характеристики от линейного закона. Для учета этой характеристики имеется возможность запомнить и учесть ее при измерениях, для чего нажмите кнопку  $#$  ВВОД.

Прибор подготовлен для проведения фазовых измерений.

Подсоедините объект измерений, (Рис 3.13) между разъемом  $\vartheta$ ИЗМЕР преобразователя частоты и кабелем, использовавшимся при калибровке прибора.

Нажмите кнопки  $\angle$ -  $\#$  в каналах №1 и №2. На экране ЭЛТ наблюдается амплитудно-частотная и фазо-частотная характеристики объекта, на цифровых индикаторах – значение модуля и фазы коэффициента передачи в точке метки.

Результат измерений можно получить непосредственно в значении |Г|, для чего необходимо нажать кнопку |Г|.

4. Измерение полной матрицы рассеяния четырехполюсников.

При использовании приборов группы Р2 и прибора ФК2-33 имеется возможность измерения, кроме коэффициента передачи, коэффициента отражения. Для работы используют схему подключения приборов, показанные на рис. 3.14 и 3.15.

По схеме рис. 3.14. Сделайте оценочные измерения КСВН (коэффициент отражения). Измерения КСВН проводите по классической схеме рефлектометра (рис 3.15). Сигнал, пропорционален падающей волне, подайте в опорный канал преобразователя частоты. Отраженный сигнал подайте в измерительный канал преобразователя частоты. Калибровку аппаратуры проводите при присоединенный к выходу ответвителя нагрузки с известными значениями КСВН (1,2; 1,4; 2; КЗ)